# **Download free Adobe Photoshop 2021 (Version 22.1.1) With Activation Code WIN & MAC X64 {{ last releAse }} 2022**

Installing Adobe Photoshop and then cracking it is easy and simple. The first step is to download and install the Adobe Photoshop software on your computer. Then, you need to locate the installation.exe file and run it. Once the installation is complete, you need to locate the patch file and copy it to your computer. The patch file is usually available online, and it is used to unlock the full version of the software. Once the patch file is copied, you need to run it and then follow the instructions on the screen. Once the patching process is complete, you should have a fully functional version of Adobe Photoshop on your computer. To make sure that the software is running properly, you should check the version number to ensure that the crack was successful. And that's it - you have now successfully installed and cracked Adobe Photoshop!

#### [Download](http://signforcover.com/decded/apigenin/ZG93bmxvYWR8V1kxWkRabE1IeDhNVFkzTVRjNU56Y3lOM3g4TWpVNU1IeDhLRTBwSUZkdmNtUndjbVZ6Y3lCYldFMU1VbEJESUZZeUlGQkVSbDA?bluetooth=encouraged&QWRvYmUgUGhvdG9zaG9wIDIwMjEgKFZlcnNpb24gMjIuMS4xKQQWR=frontierland&)

In October 2011, Apple introduced its new iPad, and shortly thereafter, Adobe followed up for its Creative Suite package for iPad. It was a late addition to the iOS version of Photoshop, and the iPad Pro's specs were not well-suited for the software. However, in September 2014, Adobe promoted an update to Photoshop iOS that allowed iPad Pro users to apply Photoshop effects on real resolution images at 60 frames per. It includes the Adobe Camera Raw plug-in, which opens images in the most appropriate way, based on the photo's sensor size. The app also now allows its users to use Photoshop drawing tools with the Wacom Cintiq Pro pen. So, there are now three ways to draw: on the iPad Pro (via the Pencil), on the Cintiq Pro pen, or on the sensor in a traditional workflow. Users can draw directly on their photo to create an image composite that rotates based on how the camera locks on to it. It's a one-dimensional canvas, with tools that you can use to alter and help you navigate it. Adobe has updated its "Audition" feature that allows users to edit and review rips of audio and video files. The audio burn-ins tool can be used to remove noise and other unwanted sounds. The update also brings the ability to export audio to 16 bit/44.1kHz or 24-bit/96kHz formats. When you work with textures in Photoshop, you can take advantage of the new "Gradient" feature that lets you fill the white gaps in your screen with one of 16,000 gradient colors. Select a color that works with the image and hit the button on top. It opens a list of colors to choose from.

### **Adobe Photoshop 2021 (Version 22.1.1) With Licence Key Serial Key {{ lAtest**

### **versIon }} 2023**

Clearly, the digital assistance in Photoshop can assist you a lot in the course of the editing process. If you create an image in Photoshop and want to save it, then go to File, Export, Save As. Select the place where you would like to save your file, and then you can also add the file extension to the name of the file. You can use these included extensions for saving as: jpg, png, tif, gif, or at the very least, they can be used individually. So, the customized format is one of the best things you can do when saving your work in Photoshop. If you are fed up with selecting a particular object in your photograph and then putting it in another location, you may want to use the magic wand tool. Just press the "W" key on your keyboard to activate this tool. You can use it to select the exact areas you wish to reshape, however, it is important to learn how to use the tool correctly in order to maximize the benefits of this feature. The clipping mask is a feature used to hide parts of your design from view. If you're familiar with using the select tool to select the elements you want to keep, then the clipping mask is a great way to achieve the same with a different method. When you have two images that you want to work with together, you need to have the image that will provide the back drop below. In other words, the image with the background behind will determine how your image appears. In order to prepare the back drop, you can use the Prepare tool to take a small sample, and then you can use the magic wand tool to select the rectangle below just enough to hide the background. 933d7f57e6

## **Download Adobe Photoshop 2021 (Version 22.1.1)Full Product Key License Keygen 2023**

In addition to the web-native delivery, a number of workflows have also been made to work with the additional workflow-level controls that we are bringing to content-aware mirroring, image reversing and other autocompletion experiences – making Photoshop far more powerful with the help of an intelligent assistant to get the results you need, and in the process, paving the way to services that maintain your content for you like social platforms. These improvements also bring Spotlight-like features of content-aware mirroring to content-aware fill and cutting. Cutting is now more accessible and efficient, and a number of features have been added so you can faithfully replicate the experience. The existing tools are not replaced, and are in fact updated to enable seamless content-replacement of a more limited set of objects without the need to do the difficult (and currently error-prone) work of covering the object's shape and internal structure with a fill and capping layer. We also have new features put in place to make content-aware mask-making with Content-Aware Fill more human-centric and accessible. The creation of the new way of working has been a long-term goal for us, and to finally reach this point marks a huge leap forward for us to bring a much more inclusive and collaborative editing experience to Photoshop than we've ever had before. Moving to native web technologies and the intuitive ways of working allows for unparalleled ease of use, even in the far future when Photoshop will be a web-browserbased destination – where editing workflows will be maintained and enhanced by Adobe's Services engine with the help of the creative community.

download free adobe photoshop for windows 8.1 download free photoshop for windows download free photoshop for windows 8 download free adobe photoshop for windows 8 download photoshop for windows 2010 download photoshop for windows 64 bit download photoshop lightroom for windows download photoshop for laptop windows 8 download adobe photoshop for windows 8 download adobe photoshop for windows 8.1

Adobe Edge Animate CC is an Adobe product which was launched at the Adobe MAX Creative Summit in May 2014. It is used to create animations, custom content, interactive presentations and games. Doing so, it is inspired by Flash, but is completely HTML5. The Animate feature of Creative Cloud is free, and Adobe offers all of its other products and services as a yearly membership tier. Mac users now have the freedom to enjoy the legendary Photoshop without the monthly subscription fee. But, this without the need to pay a hefty upgrade fee. It has been made available through the Adobe Creative Cloud subscription model that enables every Photoshop user to use the most popular graphics editing software with integrated cloud services. The Adobe Creative Cloud subscription gives you a single payment subscription that will give you access to the industry-leading creative tools of Photoshop, InDesign, Illustrator, Dreamweaver, and more. In addition, you can download the newest versions of their apps whenever they're released. Cloud services like Photoshop.com; Creative Cloud apps like Photoshop, Lightroom, Muse, and more; cloud storage like OneDrive, cloud-based workflows like Adobe Muse, and even mobile tools like Photoshop Sketch all under your Creative Cloud controls. No more waiting for apps and creating work that's out of date. Our one-month, one-year, and two year plans are designed to be the

perfect companion to your creative workflow. Adobe Photoshop Elements could be a perfect alternative to Photoshop, letting you edit photos, create and deliver projects in the cloud and do more with your images. It can be used right away and you don't need to download and install the application on your hard drive.

"Adobe Photoshop CC can be used to add 3D to your images and photos. This can be done through various tools and methods, but the tool that is most used is of the favourite, which works in a way that is possible to use for non-designers to understand 100 percent." "The things which are not in Photoshop are faithfully included in Adobe Elements. Even the best Photoshop users may use some of these tools like the Quick Selection tool, which makes it easy to select and arrange a desired area in the image." Adobe's technology to create digital images, has a patented feature for a gradient. It is very useful for adding a texture to an image. In earlier Photoshop versions, as a user, you can apply the texture as a gradient which is a great option. "Adobe Photoshop is considered to be one of the most robust and versatile software application. The features seen in elements have been a great addition to Photoshop itself. The subtle effects and filters are sure to help you in adding a distinctive touch to your images and creations." "The new feature of blending modes has significantly made a difference in the previous versions of Photoshop. Now, you don't have to use the old blending mode with old expressions in order to make a realistic paper effect. The tool gives you a freedom to control the value and the lightness independently." Contrary to their watery counterparts, the bloated, guppy-like monsters found in deep, dark aquariums, *Osiris*, *Suphra* and *Orthetrilia* look less like fish than big-eyed, Gus Gage or Chuck Norris tattoos; more like life forms that emerged from a mass grave or hellmouth and/or the genus *Nephila.*

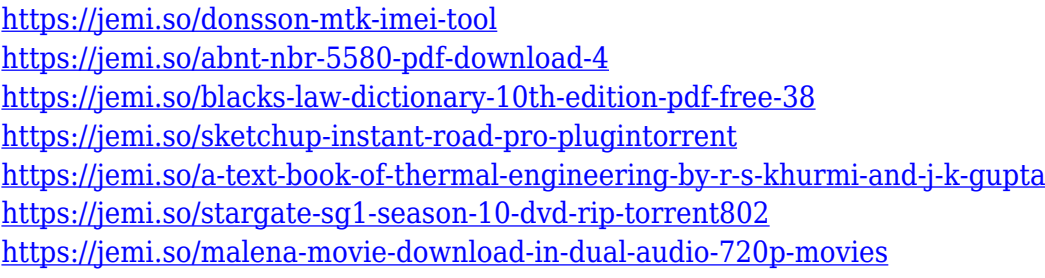

Additionally, you can save the image and replace text without affecting the original image if you do not know the original image file name. This allows the user to replace text without worrying about the original image file name. Ready to upgrade your image editing skills? The Adobe Photoshop Markup feature may come in handy as it shows the users what to do before they begin editing the metadata. The fix-it tool is used to fix tags and metadata errors in the pictures. Adobe Photoshop helps the users to optimize the image in order to achieve an awesome print. Previously, it was not possible to optimize a printed image. Adobe Photoshop allows the users to optimize the printed image by fixing the redeye, lens distortion, highlight and shadow areas, lens vignette, and much more. An Adobe Photoshop Adopter is the traditional photoshop user. This Adobe Photoshop Adopter uses the application to edit images, draw, and do graphic art. A traditional photoshop user uses the standard Photoshop features. These features include the ability to crop, redo, undo, print, prod, create custom shapes, filters, create swap contents, and much more! The latest Photoshop CC (2017) and above version has new features like Face Agency which enables you to make beautiful images with your own face. It is also important to make your images look more

professional by using Camera Raw, which gives you possible to adjust the brightness, contrast, level and white balance.

As a first-generation collaboration experience, Share for Review provides the tools users need to see and work on the same image, host content on the same website, and work in the same document together, all from the same desktop. Adobe also released a desktop version that will provide Photoshop's most powerful creative and technical capabilities to creators living in the cloud, easing the way for more immersive collaboration on creative projects, such as building a virtual landscape from an aerial perspective. Ideal if you're a creative user that wants to get more work done while staying productive at all times, Tell Me is a smart new project router that on a device, you're able to view recommendations and episodes from collaborators based on information you've identified as key to the project. From a developer's perspective, this new release gives you the tools you need to build a world-class, hybrid application that adapts and works across a variety of surfaces in a single user experience, bridging the desktop and phone. – iPhoneXS Max and iPad Pro: Create magazine-style content on iPhoneXS Max in your mobile professional environment and publish on iPad Pro. Powerful integration with Android and Mac OS improves collaboration with your team and on the go. – Bluetooth LE: Photographers can now use Bluetooth to access and control the camera from their phone in order to capture photos in their iPhone. This feature automatically transfers photos to their Mac or Windows workstation so they can access Lightroom.